# **Blackboard**

#### **Base Navigation**

## **A better way to navigate Blackboard Learn**

Base Navigation for Blackboard® Learn offers a new way to navigate and access your Blackboard Learn course content that will save you time and help you stay on top of what's most important. Base Navigation's clean, personalized interface enables quick access to the information you need, the way you want it. It highlights what's new and what's due and offers valuable insights into performance—all without changing the course environment.

## **5 top things instructors love about Base Navigation**

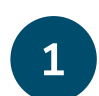

#### **Looks great**

With a modern, easy-to-use, mobile-first view into Blackboard Learn, Base Navigation is more enticing to use and works well on all devices.

#### **Saves time**

By surfacing information from all courses and organizations in one place, Base Navigation reduces the number of clicks it takes to get in, get it done, and move on with life.

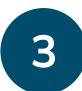

 $2^{-}$ 

#### **Personalized view just for you**

Based on your personal preferences and institutional role, Base Navigation delivers meaningful content in a way that is most useful to you.

#### **Performance insights**

With the actionable analytics surfaced through Base Navigation, you'll be able to identify at-risk learners and take immediate action with just a few clicks.

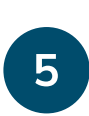

#### **The course environment stays the same**

Base Navigation offers the benefit of more effective navigation without changing your courses' look, feel, or functionality.

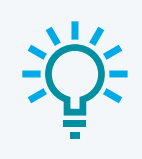

#### **Feature favorite:**

Two-way synchronization with external calendars ensures your calendars are always up-to-date.

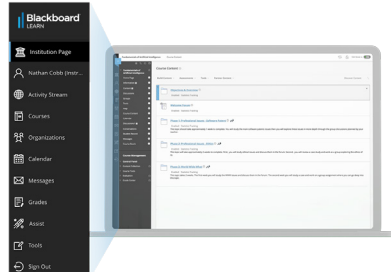

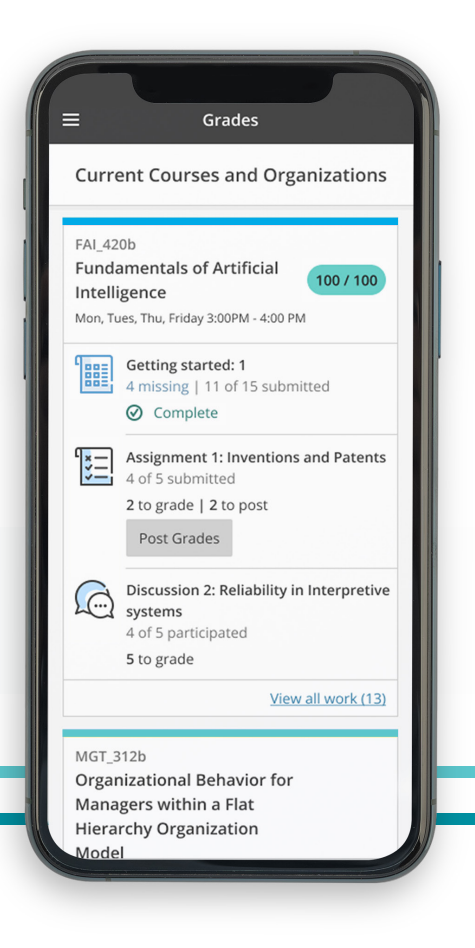

## **Base Navigation features**

Starting the moment you log in to Blackboard Learn, you'll have consistent access to Base Navigation's list of features. The list peeks out from behind the other layers you have open, so you can always access it from wherever you are—even if you're in a course.

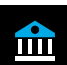

#### **Institution Page**

View important news from your institution and access helpful information and resources.

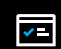

#### **Activity Stream**

Identify at a glance which activities require your immediate attention with this curated list of what's new, what's coming up, and who is at risk of falling behind—across all of your courses and organizations.

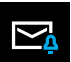

#### **Messages**

Stay connected by viewing and sending your messages from one place.

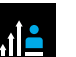

#### **Assist**

Connect learners to trusted resources designed to help them succeed in school and life.

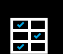

#### **Grades**

See in one place—across all your courses—what needs grading, grades that are ready to be posted, and the average course grade, plus start grading with just one click.

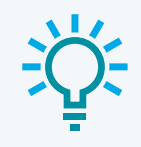

#### **Feature favorite:**

Set your learner participation and performance thresholds so you're aware of anyone at risk of falling behind and are empowered to act quickly.

Get more info on Blackboard Learn: **[help.blackboard.com/Learn/Instructor](https://help.blackboard.com/Learn/Instructor)**

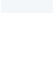

or belong to.

**Organizations** 

電

**Calendar**

View all course, organization, institution, and personal events and due dates in one place, plus gain two-way synchronization with external calendars.

Easily access all the organizations you lead

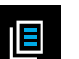

#### **Courses**

Quickly navigate to your courses with the ability to search, filter, and favorite them.

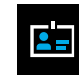

#### **Profile**

Manage your online persona and modify your notification settings.

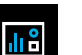

#### **Tools**

Access tools that live outside your courses, like portfolios, your Content Collection files, and third-party tools.